**INTERGALACTIX:** 

against isolation/ contra el aislamiento

[DESIGN BY IMCAROLINA.COM](http://www.imcarolina.com)

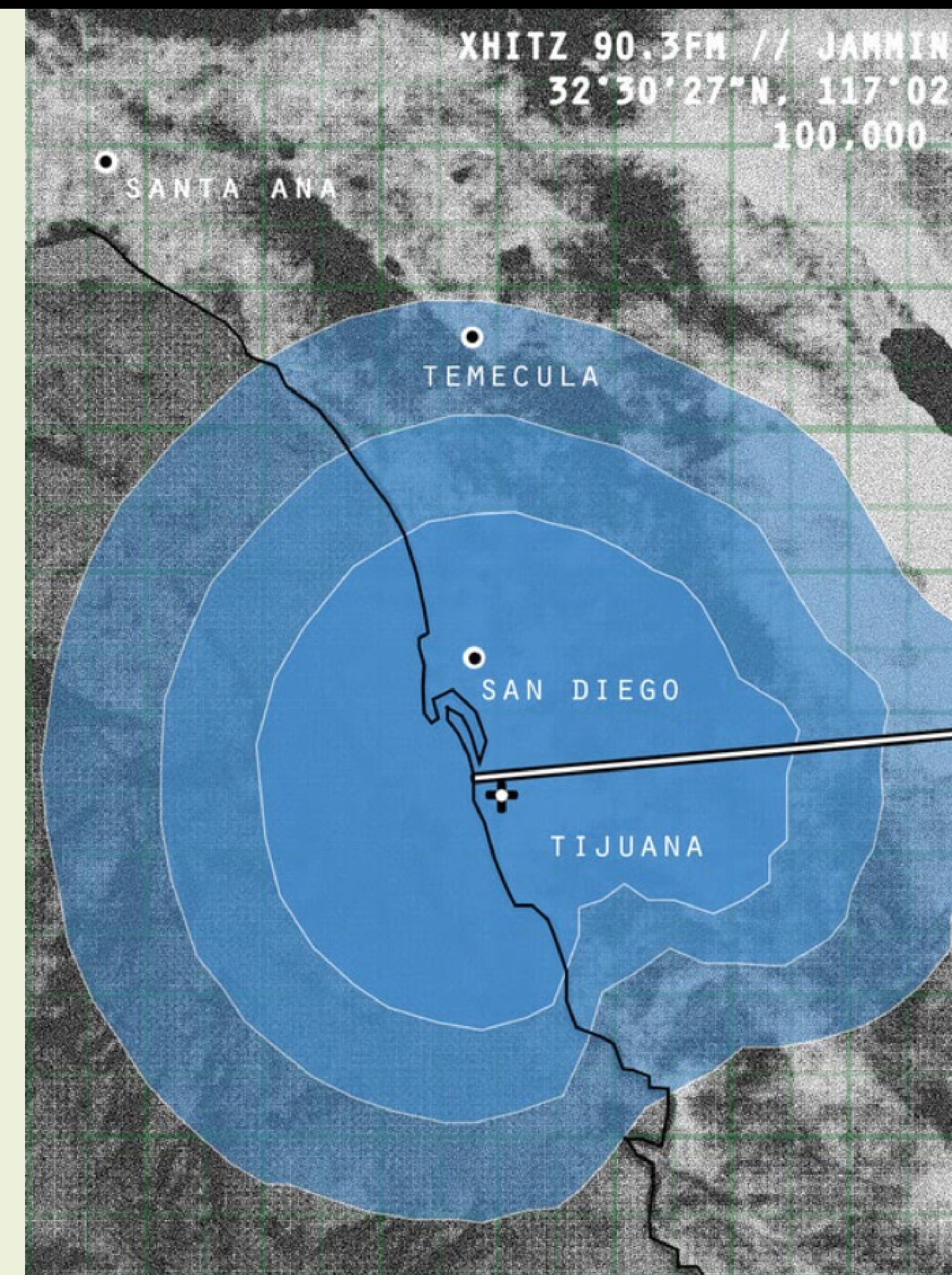

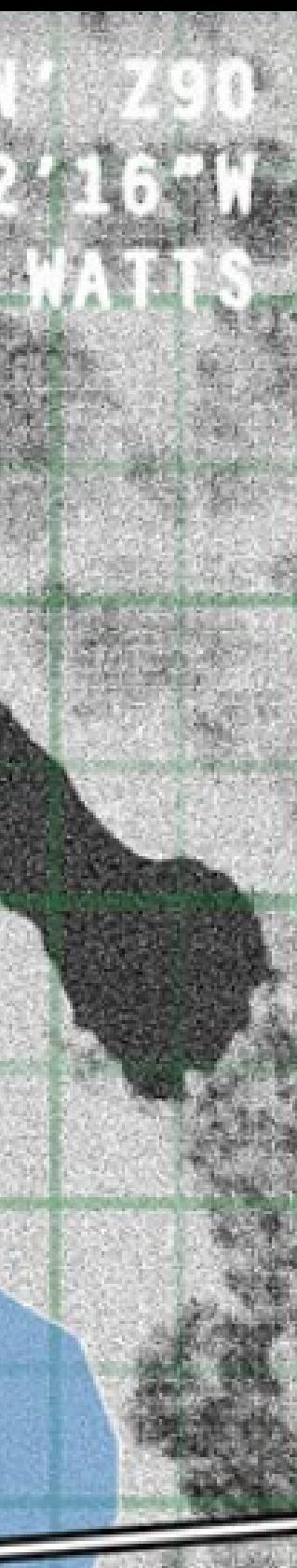

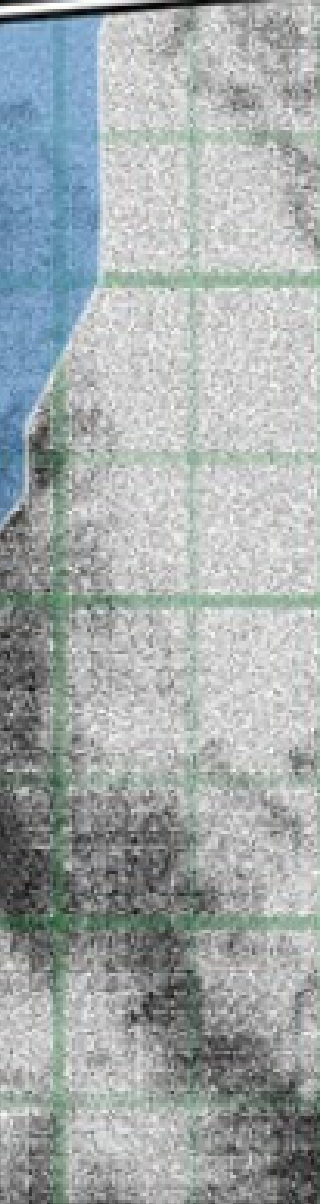

# Style Guide

V01

# Brand Logo

PAGE ## PAGE ## Logos Sizing & Spacing

PAGE ## PAGE ## PAGE ## PAGE ## Scalable Identity

Placement

Clear Space Common Errors

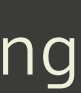

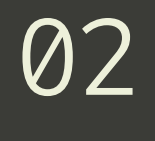

Our logo and brand strategy are the primary ways our audience will become familiar with us. It's a promise of quality, consistency, and reliability.

We will cover a lot of ground; As such, it is vital that our therefore, we must create the logo is presented correctly in method for connecting it all, *un encuentro*. every execution. This section covers these guidelines in detail.

The heart, soul, and center.

# ENTERGALACTIX: against isolation/contra el aislamiento

The brand logo identifies the *Intergalactix: against isolation/ contra el aislamiento* project as a whole. This version is the most reliable version to use regarding legibility.

This logo is a carefully created piece of locked artwork that should not be altered in any way.

# **Primary Lockup**

# INTER GALACTIDAS against isolation/ contra el aislamiento

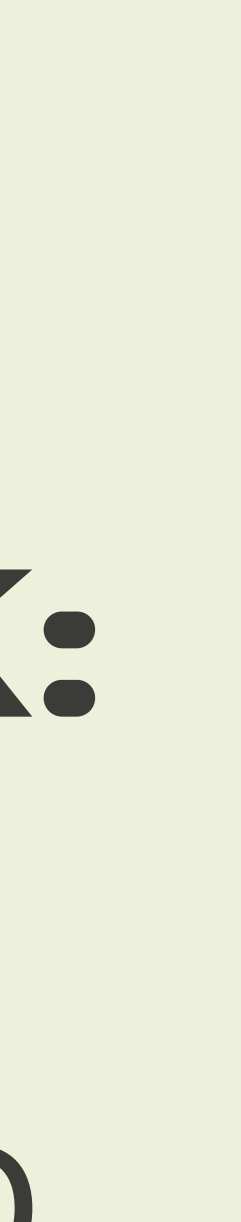

Each brand logo lockup has several color variations for use on different background types, tones, and colors.

When in doubt, use the most legible version of the logo for the available background.

For printed executions, special care should be given to ensure logo legibility on the final media or material used.

**Type:** Primary Logo **Color:** Primary Color

**Type:** Primary Logo **Color:** Accent Color **Type:** Primary Logo **Color:** Secondary Color

### **INTERGALACTIX:**

against isolation/ contra el aislamiento

> **Type:** Primary Logo **Color:** Accent Color

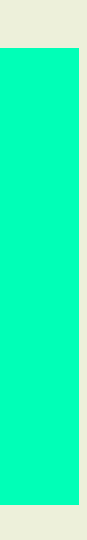

# **Color Variations**

### Dark

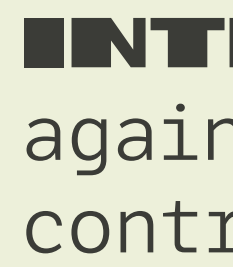

Dark + Accent Color

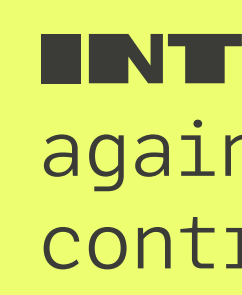

### Light

### **INTERGALACTIX:**

against isolation/ contra el aislamiento

### INTERGALACTIX: against isolation/ contra el aislamiento

### Dark + Accent Color

INTERGALACTIX:

against isolation/ contra el aislamiento

#### **INTERGALACTIX:**

against isolation/ contra el aislamiento

### INTERGALACTIX:

against isolation/ contra el aislamiento

Trying to fit the same logo simultaneously on a billboard and on the bottom of an Instagram post is a challenge. We designed our identity system for flexibility, consistency, and brand recognition.

We have provided different logo lockups that should cover every space imaginable. Instead of fitting a logo into a too-small or crowded space, simply use a different version for maximum visual impact and clarity.

# **A Scalable Identity System**

VERTICAL LOCKUP PRIMARY LOGO HORIZONTAL LOCKUP

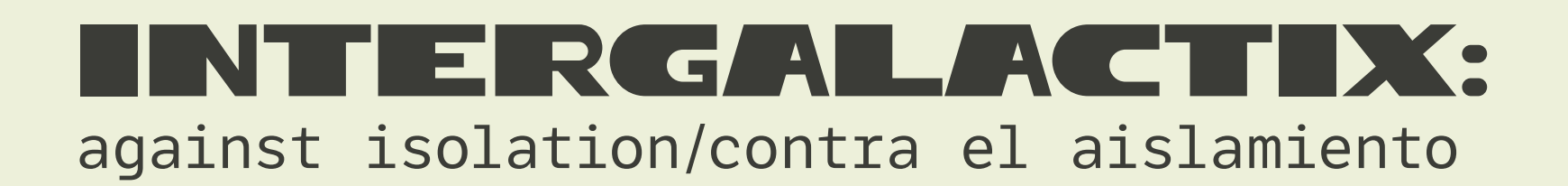

Designed specifically to be vertically efficient, the horizontal lockup is a perfect fit for taller areas, and areas where a centered lockup would fit better.

Note that the letters of "INTERGALACTIX" begin to visually bleed into each other when reduced to a small scale; special care and attention are required.

# **Vertical Lockup**

against isolation/ contra el aislamiento

1.5" or 100px

#### MINIMUM SIZE

This version is not intended for extremely small sizes. The minimum height is 1.5" for print applications and 100px for digital applications.

### INTERGALACTIX:

#### **INTERGALACTIX:**

against isolation/ contra el aislamiento

This logo is useful for small spaces and imprints infamous for legibility issues, like small engravings or silkscreen imprints.

Note that the words in the tagline begin to visually bleed into each other when reduced to a small scale; special care and attention are required.

# **Horizontal Lockup**

.25" or 25px

#### MINIMUM SIZE

This wordmark is designed for extra small spaces. The minimum height is .25" for print and 20px for digital applications.

# INTERGALAGIIX. against isolation/contra el aislamiento

**ENTERGALACTIX:**<br>against isolation/contra el aislamiento

Clear space, or negative space, is the area that surrounds the logo that is completely clear of any other graphical element. Clear space helps the logo stand out from the rest of the elements on the page and ensures legibility, even at small sizes.

As a general rule, the more clear, or negative, space around the logo, the better.

At a minimum, there should be clear space equal to the height of the Pebble icon on all four sides of the logo. Using an element from the logo as a unit of measurement ensures enough clear space at any size.

# **Clear Space**

Visualized Clear Space

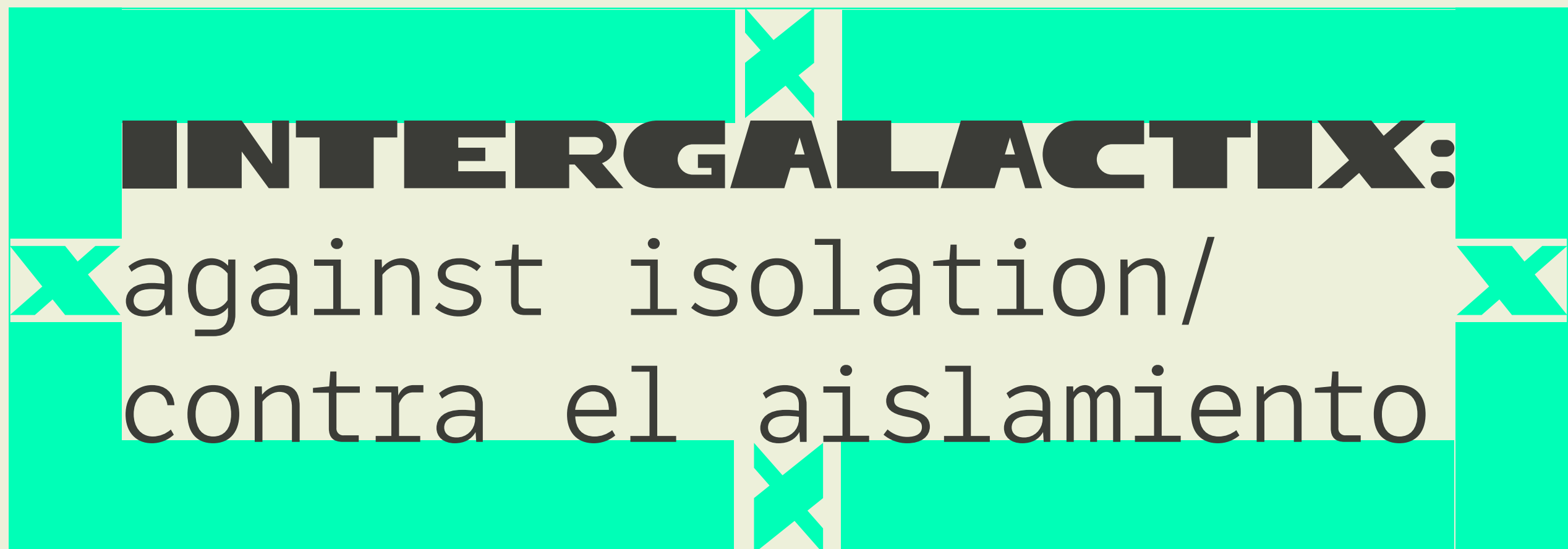

Maintaining optimal and minimal logo sizing is vital to the legibility of the mark and overall brand recognition.

The execution will often dictate the right logo size. But in order to maximize legibility, try to use the largest size (within reason) for each logo version listed. In some circumstances, it may be acceptable to use the minimum size.

Never reproduce our logos smaller than the minimum sizes listed on this page.

#### **INTERGALACTIX:**

against isolation/ contra el aislamiento

# **Logo Size**

Minimum Sizing

#### PRIMARY LOCKUP

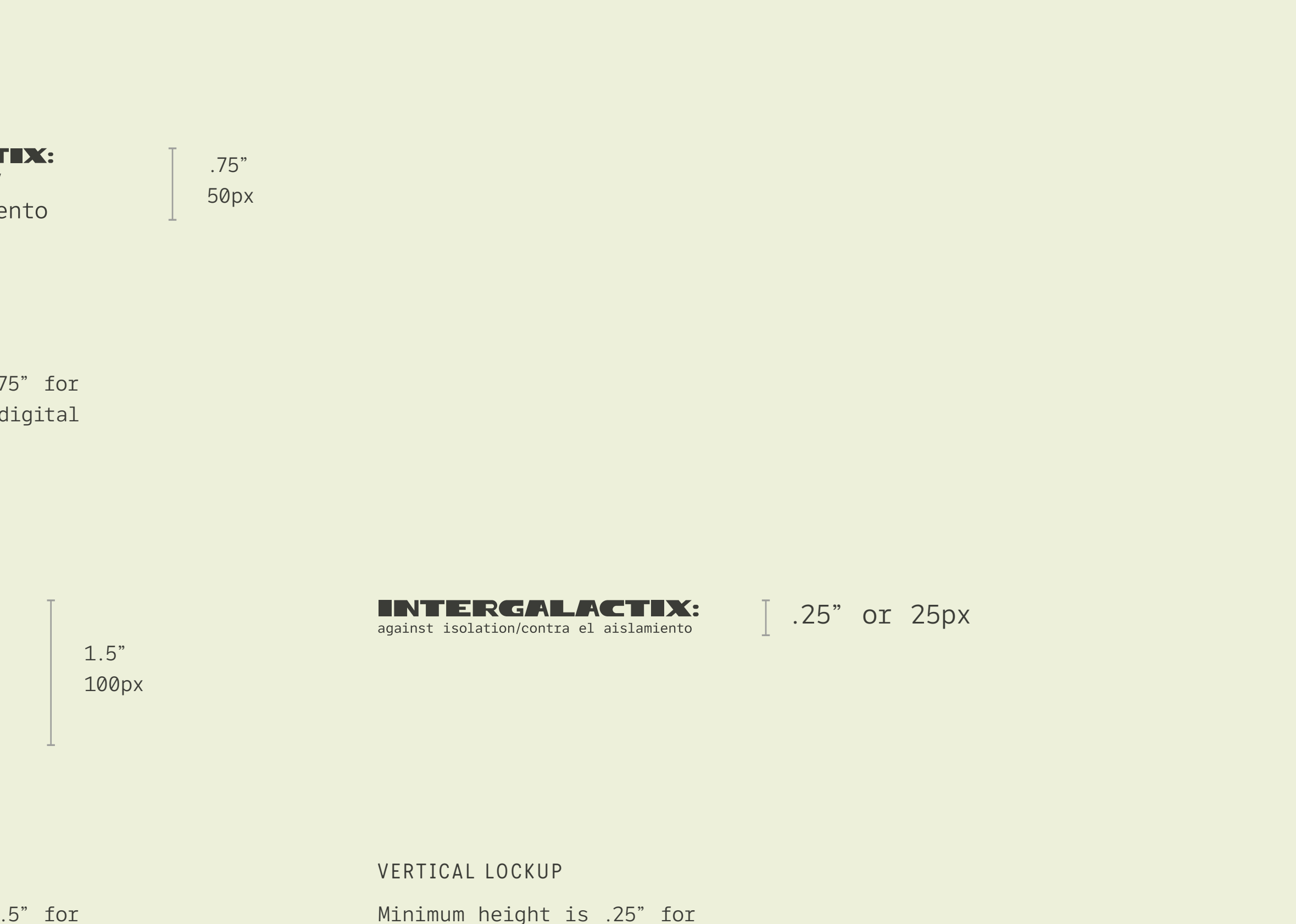

Minimum height is .75" for print and 50px for digital applications.

#### **INTERGALACTIX:**

against isolation/ contra el aislamiento

> Minimum height is .25" for print and 25px for digital applications.

#### VERTICAL LOCKUP

Minimum height is 1.5" for print and 100px for digital applications.

Contrast is the name of the game when considering placing the logo on any background.

Our logo should not only be legible; it should also make a clear, strong statement when used. If there is not enough contrast between the logo and the background, the presence of the logo is weakened.

The logo may be placed on photographs, textures, and patterns as long as there is enough contrast for the logo to be visible.

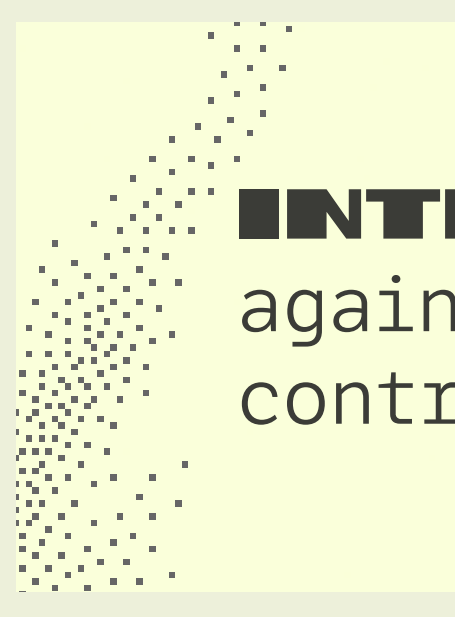

# **Background Control**

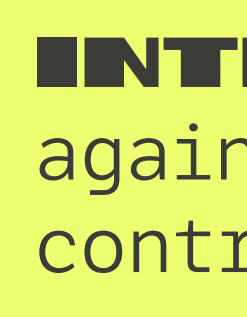

The one-color, dark version of the logo may be used on any light photographic background.

The one-color, dark version of the logo may be used on any light photographic background. Do not use the two-color version on photographs. The one-color, light version of the logo may used on any dark photographic background.

NTERGALACTIX: against isolation/ contra el aislamiento

INTERGALACTIX: against isolation/ contra el aislamiento

The one-color version of the logo may be used on low-contrast patterns. Use the dark or light version to achieve maximum contrast.

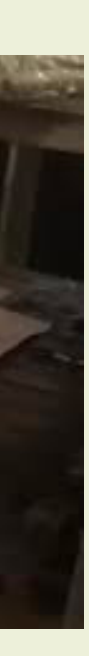

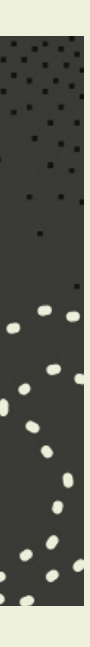

INTERGALACTIX: against isolation/ contra el aislamiento

INTERGALACTIX: against isolation/ contra el aislamiento

# **Placement** of the logo on canvas is vital to a consistent visual style.

Where our logo is placed communicates a great deal about our brand's visual style. In this chapter, you will find high-level guidance on how the logo should be positioned on a variety of touchpoints and media.

As a general rule, our logo should not be centered in an area. We typically favor a leftaligned layout with the logo aligned to the primary grid line—the spine.

Exceptions to this rule will inevitably surface. When in doubt, connect with a member of our team

- **###.** On The Page
- **###.** As Signage
- **###.** On Merchandise
- **###.** On The Web
- **###.** On Social Media

## On The Page

Place the logo left-aligned on the primary grid line. If this space is not available, the logo belongs in the top or bottom left page corners.

Specific stationery layouts are provided in the Brand Collateral section of this document.

# **Placement**

Sapidus non nus. Occuptas mil id mos experibus as dolorpo ssequistem quo tenimag nimusa quiberspel illaborae estibus apicae re paribus, nus is aut magnis ditis ditati incitat emporesti omnis quam rae quia quos culluptat ut vollibus pra sunt eium arciur soles ex ex est ut aut velloreped quis voles quam, cum et quibus que des simusciaecti dolesti blaborp oreius exero ea cum quuntur, ipsaecati corem simus rem.

Itati consent lament est laut es ut ut as ma nos rem lacea verepud andebit fugiam, nitaecum nam quam voluptios et mod ut rectet am verferum exces re ipienem re dem. Harum quis ut aceste rem quiant audisin re volore officipit illigenis dit volorro restiatem non praecus andel ipsum dia quam que essed exceperiatem ipit lab in rem inctatur, omnis pa core sedipsus dunt.

Ent. Ed es doluptatur aut veliquoditia quo dolendigenis elique ma qui as molenihil iniendis sum ea non ped ut qui sed ma sundus quae prat ilitaqu atibus, quidentorum doles el ipicitias et lam is everibus a se conserio omnime nisquiam quam et videlectione aut poresserum et ilignatquas earciat. Odi vit ex et quae. Taeruntectem eum reius, omnis solupti aeritiae simus quatisque comnis ped quostia volesti untur, cust hilibus am sedianis id enihilit rendestium entiani enduciditiur rectur, consed es sunt et evera velliquiae non es doluptaessit volor a prehento vollorem labo. At.

Sunt.

Sequam volorer ibusdae natem iusam, quae. Ria quunt, ut ut fuga.

#### **INTERGALACTIX:**

against isolation/ contra el aislamiento

**INTERGALACTIX:** against isolation/ contra el aislamiento

Sapidus non nus. Occuptas mil id mos experibus as dolorpo ssequistem quo

#### PREFERRED

Align the logo to the primary grid line (referred to as the spine). The primary lockup looks best when left-aligned.

#### ALTERNATE OPTIONS

Align the primary lockup to the left corners.

**INTERGALACTIX:** against isolation/ contra el aislamiento

### As Signage

When used on the building's exterior, signage should follow the same left-aligned placement of the logo on other touchpoints. We could also place the logo on the right corner when the signage incorporates additional visual elements, like images or patterns.

If manufactured signs are required, place the logo on the sign asymmetrically (either horizontally or vertically). Detailed template files are available.

# **Placement Cemel (Cemel Placement Cemel Placement Cemel Placement Cemel Placement Align the logo in the logo in the logo in the logo in the logo in the logo in the logo in the logo in the logo in the logo in the logo in th**

aislamiento

Align the logo in the lower left hand corner of a rectangular hanging sign to achieve asymmetry.

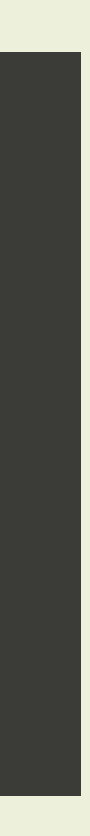

#### VERTICAL POSITION

Align the logo in the lower left of a vertical rectangular hanging sign to achieve asymmetry.

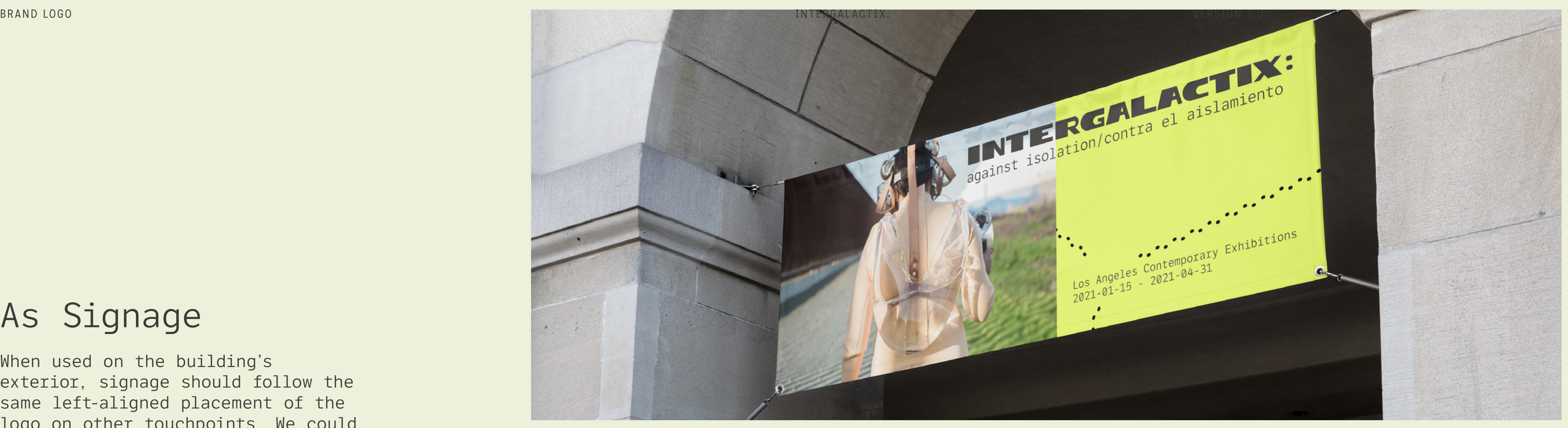

#### **INTERGALACTIX:** against isolation/

contra el aislamiento

# On Merchandise

#### **PRIMARY LOGO & VERTICAL LOCKUP**

Left-align the logo when possible; consider incorporating the accent color by selecting accent color inspired t-shirts.

#### **HORIZONTAL LOCKUP**

Using this version of the logo, going big and centered, works well when used with the primary brand colors: beige and dark gray tones.

# **Placement**

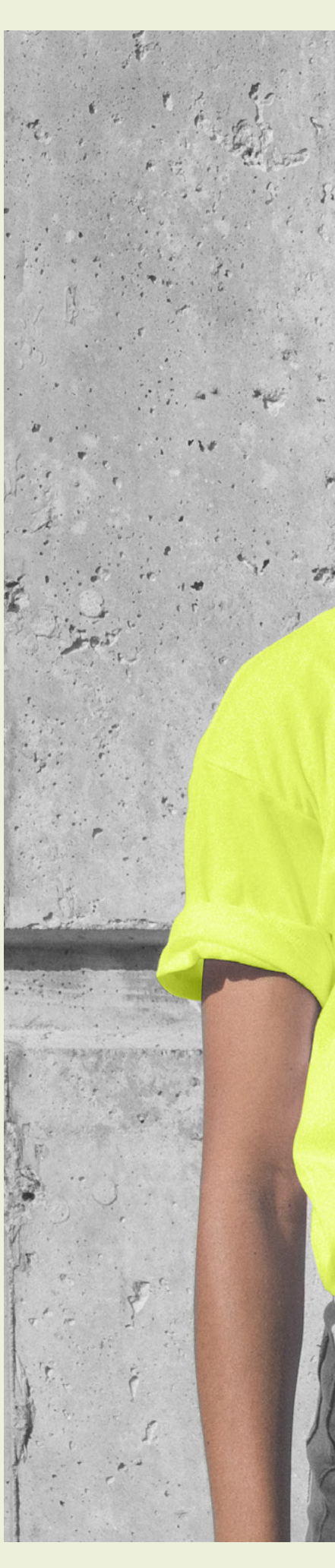

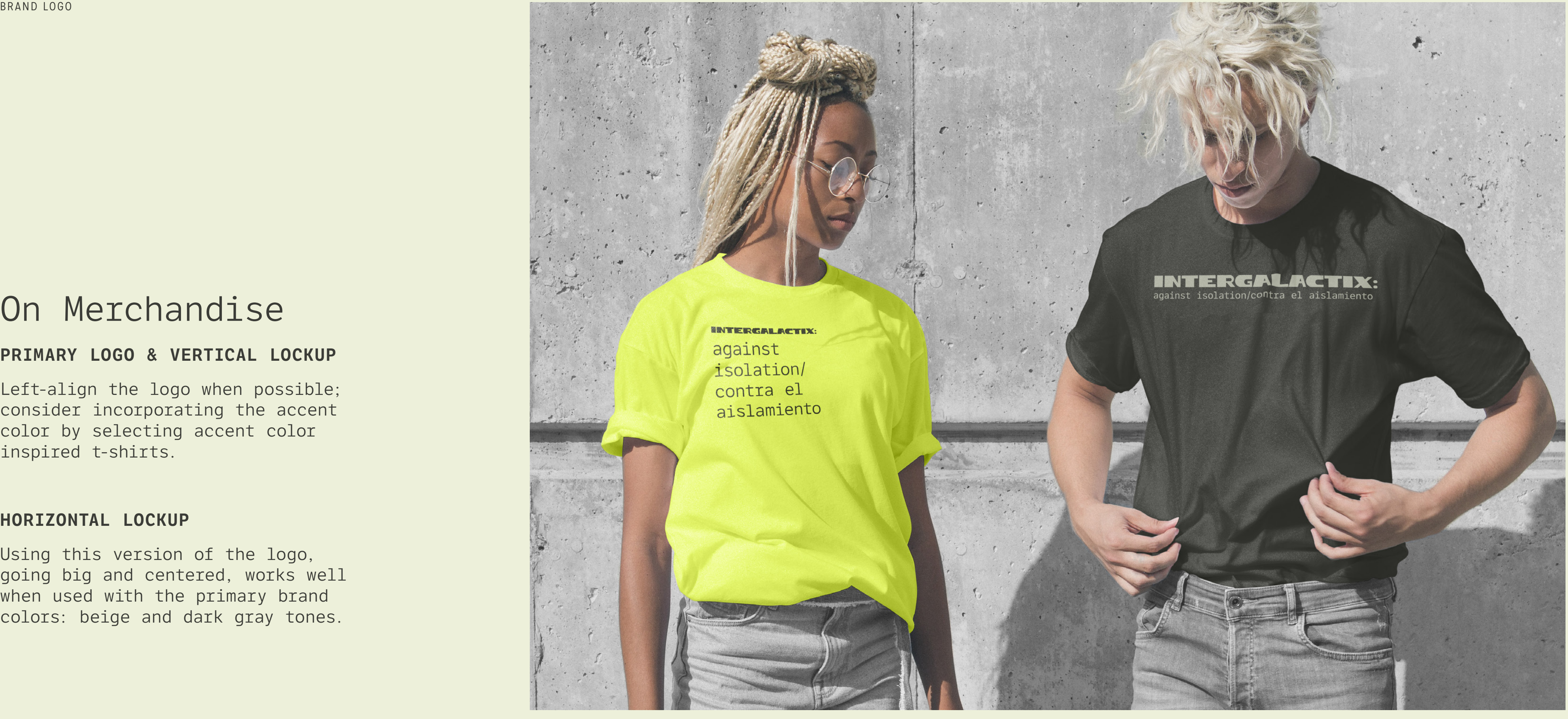

## On The Web

The Intergalactix collection will be incorporated into the LACE website and, therefore, should adhere to LACE brand guidelines.

If the Intergalactix has its website, place the logo in the navigation bar's upper left-hand corner and use the recommended favicon pictured here. Do not center the logo on the screen, even on small screens.

# Placement **COMENTY AVICON**

Our favicon—a 32px x 32px icon that is displayed in the browser next to the url—is the only other approved usage of our icon in solid form.

![](_page_15_Picture_10.jpeg)

DEVICE ICON

If our website is saved as a bookmark on the home screen of some mobile devices, this graphic will be displayed. Default size is 192px x 192px.

![](_page_15_Picture_13.jpeg)

![](_page_15_Picture_6.jpeg)

![](_page_15_Picture_7.jpeg)

# On Social Media

When used as social media avatars, the icon-only logo should be used with the right amount of clear space on all sides.

We have developed two approved avatar images found here on this page. They are each approved for both circular and square avatars shapes of all sizes.

While the layout of these avatars should not be altered in any way, approved secondary brand colors may used to address special events, holidays, and seasonal changes.

# **Placement** ICON AVATAR

![](_page_16_Picture_7.jpeg)

Preferred avatar for use on all platforms. All approved color combinations may be used.

![](_page_16_Picture_11.jpeg)

![](_page_16_Picture_12.jpeg)

# **Application**

# IG STORY

To continue the visual and conceptual themes of paths and *encuentros*, we recommend using the Instagram carousel to visually guide the viewer through the various artists and artworks of intergalactix

![](_page_17_Picture_6.jpeg)

![](_page_17_Picture_7.jpeg)

#### **INTERGALACTIX:**

against isolation/ contra el aislamiento

Do not place the logo on a highcontrast pattern or busy photograph. Do not encroach on the required clear space surrounding the logo.

Do not stretch, squash, skew, or distort the logo in any way. Do not edit the logo color, use an off-brand color, or reduce the logo opacity.

Do not add graphic effects to the logo, including drop shadows.

#### **INTERGALACTIX:**

against Jan 23-Apr 18, 2021 isolation/ contra el aislamiento

# **Common Errors**

Note: This is not a comprehensive list of errors. These are simply the most common or egregious errors.

![](_page_18_Picture_7.jpeg)

![](_page_18_Picture_11.jpeg)

NTTRCANACIT

PAGE ## Primary Palette

PAGE ## Accent Color

# Brand Colors 03

PAGE ## Approved Pairings

The colors we've chosen for our brand is a key factor in differentiation and brand recognition.

As such, it is vital that our colors are reproduced faithfully and combined in the right way. This section covers these guidelines in detail.

Any color outside of those outlined within this section will be considered unauthorized.

Color sets us apart & helps to invoke emotion.

Inspired by nature, these dark warm colors are soft yet firm, providing an excellent backdrop for the various artists in *Intergalactix*. Use the primary color to convey our brand voice while using our accent colors to draw attention and invoke curiosity.

Ideal for backgrounds or subdued typography. When reproducing these colors, please ensure accuracy on every touchpoint or execution.

# **Primary Colors**

If anyone asks: our primary color is a very unsaturated, light warm reddish-yellow. The color of sand.

This very unsaturated dark warm yellow, becomes flat, and firm. The color of stone

Our darkest color leans towards the green spectrum, a gesture towards our connection with nature. Soft, neutral green.

### Primary / Past

### Secondary / Present

### Tertiary / Future

CMYK: 1, 0, 9, 5 RGB: 237, 240, 218 HEX: #EDF0DA

CMYK: 0, 0, 9, 52 RGB: 119, 120, 109 HEX: #77786D

CMYK: 1, 0, 8, 76 RGB: 59, 60, 55 HEX: # 3B3C37

Color invokes emotion in a composition.

Considering our identity's intergalactic nature, we decided to take a modern approach to select these bright and animated colors.

Our starting off point was green: the color of nature and health, meant to represents growth, nature, money, fertility, and safety. We moved towards yellow from green and created our primary and accent colors from the places in between. High and low. Bright and dark. Saturated and unsaturated.

# **Accent colors**

CMYK: 7, 0, 55, 0 RGB: 237, 255, 113 HEX: #EDFF71

Mindaro. An unsaturated, very light warm greenish chartreuse. Use sparingly when subtlety is required.

CMYK: 100, 0, 28, 0 RGB: 0, 255, 183 HEX: #00FFB7 Bright Turquoise. A very saturated very light cold spring green. Use with restraint for maximum impact.

### Accent Color #1 / Here

### Accent Color #2 / There

When Mindaro is not available, a close alternative is yellow so that if and when both accent colors overlap, they make the color green.

# **Colors**

# Using Tints

We prefer our brand colors used without editing, but some situations require the use of color tints, especially on the web. For example, when a user hovers over a button on our web site, using a tint change can help confirm their action.

![](_page_22_Figure_8.jpeg)

![](_page_22_Picture_9.jpeg)

If necessary, use a 20% tint step system, keeping legibility in mind. Any tint below 60% used as a

Nearly all of the colors within our primary palette can be used in combination. Whenever possible, strive for legibility with contrast, especially when setting typography.

# **Approved Pairings**  $\frac{101}{4}$   $\frac{10}{4}$   $\frac{01}{4}$   $\frac{1}{4}$

INTERGALACTI against isolation/ contra el aislamient

**INTERGALACTI** against isolation/ contra el aislamient

![](_page_23_Picture_113.jpeg)

![](_page_23_Picture_11.jpeg)

# **Common Errors**

The contrast ratio is too low.

![](_page_24_Picture_7.jpeg)

Do not change or adjust our colors in any way. Consistency in color is vital to brand recognition.

![](_page_24_Picture_18.jpeg)

Do not use true black and true white in combination. This produces too much contrast for our brand.

![](_page_24_Picture_12.jpeg)

Be mindful when overlapping accent colors. Do not set important text with these colors.

![](_page_24_Picture_14.jpeg)

![](_page_24_Picture_20.jpeg)

Do not use off-brand colors, especially in combination with approved brand colors.

![](_page_24_Picture_16.jpeg)

Do not use tints as primary colors. They should be reserved for effects and secondary tones in illustration.

Art

# Ensure Accessibility

Everyone should be able to read what we write and see what we make. Color contrast is vital to ensure an accessible execution. We recommend maintaining a minimum contrast ratio of 4.5:1.

When in doubt, check the contrast ratio using tools like contrastratio.com.

# Typography

PAGE ## Primary Typeface

PAGE ## Approved Weights

PAGE ## Digital Typography

04

This section will cover approved typefaces, the way we use typography to communicate clearly, and some helpful usage tips.

Few things communicate the look and feel of a brand more clearly than the way letters, numbers, and symbols are put together. We believe typography should strike a balance between legibility and interest.

Any typeface not referenced in this section will be considered unauthorized for use.

# We are obsessed with the beauty of typography.

Technical but not limiting, a monospaced sans that encodes the bytes of a beautiful life. The typeface we chose for all brand executions.

# LFT Etica Mono

We recommend the google font **Inconsolata**, a monospace font.

Inconsolata is free and open-source: neither paid licenses nor accreditation are required for use. Download it free from Google Fonts.

Note: this should not occur frequently.

ACCEPTABLE ALTERNATIVES

[fonts.google.com/specimen/Inconsolata](https://fonts.google.com/specimen/Inconsolata)

[Adobe Font: LFT Etica Mono](https://fonts.adobe.com/fonts/lft-etica-mono)

Light

#### 037 Hierarchy & Weight

We typically stay within these four weights.

Use contrast between heavy and lighter weights to communicate relevant importance, otherwise known as hierarchy, of information.

Book

Regular

**Bold** 

# Weights

aåbcçd∂eéffghiîjklmµnñoøpqœrstuüvwxyz AÅÂBCCDEFGHIÍJKLMNOØÓÔÒPQRSTUVWXYZ  $0123456789°( . , " - ; : ) ! ?&<sup>®</sup> T<sup>®</sup>1≈<sup>√</sup> EC∞§ · a o$ 

aåbcçd∂eéffghiîjklmµnñoøpqœrstuüvwxyz AÅÂBCÇDEFGHIÍJKLMNOØÓÔÒPQRSTUVWXYZ  $0123456789°( . , " - ; : ) ! ?&o "π®†≈♦™£¢∞§. a o$ 

aåbcçd∂eéffghiîjklmµnñoøpqœrstuüvwxyz AÅÂBCÇDEFGHIÍJKLMNOØÓÔÒPQRSTUVWXYZ  $0123456789°( . , ' " - ; : ) ! ?&<sup>®</sup> T<sup>®</sup>1≈<sup>√</sup>"E¢∞§ · a o$ 

aåbcçd∂eéffghiîjklmµnñoøpqœrstuüvwxyz AÅÂBCÇDEFGHIÍJKLMNOØÓÔÒPQRSTUVWXYZ 0123456789°(., '"-;:)!?&© ^ T®†≈0™£¢∞§.ao

![](_page_27_Picture_15.jpeg)

Legibility and clarity are vitally important to great typographical layouts. Since most people read from left to right, we should align our type accordingly. And besides, we're a little offcenter as a brand anyway.

Whenever you place text next to each other, either align the baselines (the line that the bottom of a lowercase x sits on) or align the x-heights (the top of a lowercase x). This helps align each line visually.

Negative space, or the space around elements is vitally important. That being said, if informational elements belong together, move them closer together. Use grouping wisely: just try not to cram too many things in one space! informational elements belong together, move them It's best to keep lines between 45 and /0<br>closer together. Use grouping wisely: just try characters long, depending on the size of the<br>font. This will ensure legibility as

# The Six Type **Commandments**

Contrast is the name of the game when it comes to great design. When in doubt, skip a weight when pairing two weights, and double the size between two text elements.

When setting paragraphs, keep an eye on the right (ragged) edge. If the rag unintentionally creates a recognizable shape, consider tweaking the language or resizing the container. Also, try to prevent single-word lines (orphans).

It is easy for the user to get lost in long lines of text, and short ones are easily ignored. It's best to keep lines between 45 and 70 characters long, depending on the size of the

![](_page_28_Picture_27.jpeg)

### 03

### 05

### 02

### 04

### 06

### Stay Left-Aligned, Rag Right

### Align X-Heights or Baselines

### Give Things Space, If Needed

### Skip Weights & Double Size

#### Watch The Rag

### Keep Line Length Reasonable

When constructing layouts, these tips will help you build dynamic, interesting, and on-brand compositions with typography.

While these rules are proven and sound, sometimes breaking them is the right call.

#### USAGE

#### USAGE

#### USAGE

#### USAGE

#### SPECIFICS

#### SPECIFICS

#### SPECIFICS

#### SPECIFICS

- Page Headings
- Major Section Headings
- Emphasized Words

- Sub Headings
- Call To Action Headings
- Blog Sub Headings
- Section Headings
- Blog Body Headings
- Product Headings

- Minor Headings
- Table Labels
- Sub-Sub Headings

Font: Inter Medium Size: 80px (4.44rem) Bottom Margin: 50px

Font: Inter Semi-Bold Size: 34px (1.89rem) Bottom Margin: 30px

Font: Inter Semi-Bold Size: 52px (2.89rem) Bottom Margin: 30px

Font: Inter Bold, Uppercase Size: 18px (1rem) Bottom Margin: 20px

# **Digital**

# Heading

### **Heading Three**

# **Heading Two**

**HEADING FOUR**

## Website Headings

The heading structure on this page is in direct reference to our current website design. This is the basic breakdown of standard heading sizes, and their relationship to body copy.

Obviously, exceptions exist, especially between different page templates. Also, the h-level of each heading should be set in accordance with search-engine and development best practices.

Weight: Light Size: 18px Line Height: 27px Primary Color: Tertiary Bottom Margin: 16px

Size: 30px Line Height: 36px Margins: 20px, 0 Padding: 0, 0, 0, 40px Border (Left): 3px

Weight: Medium Color: Accent Color #2 Underline, 2 px

Omnimus cuscilit que ea volesto et, sitatur minum rae. Et expel inctae rerum ea que omnima consedit maio conet, venimaximi, corepel iquunt volorpos quam, si quos intiusciate sitas millabo reicita tiissimus explantecab imet doluptati delit, sequiandit, aperfernam, officiisti dolorerate rerchil eaquassequid ut dolendit aciet officiatur am debis sum simporem nit, ut ut fuga. At fugit dent, suntur, consenim ad undae. Necta cus quodior iandund andionsed ut remque sinctotatur amus.

Weight: Semibold STRONG OR BOLD

Aximo quis veni dolupta spiet, sit harunto eum illor arumquas et **enecus, sundiam, odit laboreptas** qui aci cus, omnia qui doluptam in coreribus ellaccus.

Dolut venis pre aboreri berions edicius doluptat rehendi omnihicitas quasperum ex esed magnatur magniet acerio con re doluptate sum iume vendi que repudae ctibus dero occae venim

### Met prepudi piderovid estio magnat adit offictet as aut dolori acerspedis.

Ut et postisquasin necuscipsam volesci mendae et inctem eos sundi reptaquia porepudio inctem quatio molectasped molorpos esci molectasped molorpos.

Quatia dolum alique es asped es aliquam, qui ducimus andunte volorendam ressitempos corrum ratur? Harita sequam inctotate.

Max Width: 700px

#### PARAGRAPH

BLOCK QUOTE

TEXT LINKS

### Body Text

The root body text size, line width, line height, and tracking are set to enhance visibility and legibility on all screens.

Certain typographic situations specific to digital type like block quotes and text links are also outlined on this page.

# **Digital**

Weight: Light Size: 18px Line Height: 26px Color: Grey Bottom Margin: 14px Indents: 20px

Weight: Light Size: 18px Line Height: 26px Color: Grey Bottom Margin: 16px Indents: 20px Default Bullet Icon

List styling is another important element of digital typography. Typically, lists are found in the body of blog articles, pages, and product descriptions. **Digital** The state of the state of the state of the state of the state of the state of the state of the state of the state of the state of the state of the state of the state of the state of the state of the state of the

- 1. North America
- 1. Los Angeles, CA
- 2. New York City, NY
- 3. Boston, MA
- 2. Europe
- 1. London, UK
- 2. Rome, IT
- 3. Paris, FR

- North America
	- Los Angeles, CA
	- New York City, NY
	- Boston, MA
- Europe
	- London, UK
- Rome, IT
- Paris, FR

#### SPECIFICS

#### SPECIFICS

### Ordered List (ol)

### Unordered List (ul)

## Lists

Styling for both ordered lists (ol) and unordered lists can be found on this page.

# **Master Style List**

### Headlines

- 
- Use "&" instead of "and"
- 
- 

• Headlines should be short, clear, and "hook" the user into reading more • Use Title Case, not sentence case • Use periods when writing in sentences

### Punctuation

• Do not use spaces around the em-dash • Do not end bulleted or numbered lists in periods, unless the list item contains multiple sentences.

- Use consistent punctuation
- 
- 
- Do not hyphenate paragraphs

### Correct Spelling

• Use grey, not gray

### Formatting

• Capitalize the first word in a sentence

### Contact Information & Times

- Phone numbers should be written with hyphens. Do not use periods or parenthesis. For example: 123-456-7890
- Use military time formatting. For example: 1330, not 1:30PM or 1:30 p.m.
- Military time should never use a colon
- Use en-dash when referring to time ranges instead of words like "through, to, or thru"
- Do not use AM or PM in any form.
- List 0000 hours as midnight
- List 1200 as noon
- Use 24-hour instead of 24 hour
- Days should never be abbreviated. Use the full spelling: Monday – Thursday
- Only the state or province should be abbreviated in addresses:

A Place to Meet 1234 Main Street Long Beach, CA 12345

This is a guide to the grey areas in grammar, spelling, and commonly confused styles. This list is not comprehensive. When in doubt, refer to a recent version of the AP Style Guide.

Help me

Do not use unauthorized fonts or typefaces. The only exception is stylized merchandise or illustrations on a case-by-case basis.

Do not stretch, squish, or otherwise mangle typography. Use the appropriate weight instead.

Note: This is not a comprehensive list of errors. It is simply the most common or egregious.

Keep tracking, kerning, and leading reasonable and legible. Do not stray far from the examples in this guide.

Do not use a stroke or outline on typography. Also avoid using a drop shadow on typography at all costs.

Do not use centered or completely justified alignment for multi-line text. There are no exceptions.

Do not use typography on any angle other than 0° or 90°. Our typography should always read up if 90°.

Omnimus cuscilit que ea volesto et, sitatur minum rae. Et expel inctae rerum

### **No t good, Not For Us**

Omnimus cuscilit que ea volesto et, sitatur minum rae. Et expel inctae rerum ea que omnima consedit maio

### **Oh, Goodness, No...**

Omnimus cuscilit que ea

volesto et, sitatur minum Omnimus cuscilit que e<sup>a</sup> )mnimus cuscille .<br>volesto et, sitatur minum **Too Much Stroke <sup>I</sup>'m Falling!**

# **Common Errors**

Omnimus cuscilit que ea VÖLESED et, sitatur minum <u>rae. Et expel inctae terum,</u> ea que omnima consegit maio conet, venimaximi, corepel ĬĠŊŎĿŦĹŶŎĬŎĬ₿ŎŻĹĠŇġĎŶĹŜŦ quos intiusciate sitas

PAGE ## **Iconography** 

PAGE ## Grids

# Visual Style 05

PAGE ## Graphic Elements

This section contains guidelines on grid usage and references to approved visual elements like icons, illustrations, patterns, frames and more.

While brand consistency relies heavily on logo usage, color, and typography, we recognize that these are not the only elements within a brand identity design system.

The elements for on-brand layouts and composition

![](_page_35_Picture_0.jpeg)

![](_page_35_Figure_1.jpeg)

**INTERGALACTIX:** against isolation/ contra el aislamiento

![](_page_35_Picture_5.jpeg)

2021-2021 Intergalactix: against

isolation/contra el aislamiento is an exhibition that brings together artworks examining the violence that is generated from physical and conceptual borders, and severe immigrant policies

Letter

Portrait orientation grids are typically four-columns, with generous margins that reflect the golden section.

The type area is always off-center, with the largest margin on the left side of the page.

Gutters are typically one unit of measurement in comparison to the margins.

![](_page_36_Picture_6.jpeg)

#### MARGINS

Generous margins set our stationery materials apart. We don't waste space with unnecessary filler.

#### UNITS OF MEASUREMENT

Units of measurement can change depending on the desired layout. The ratio between them is the most important element.

#### MOUSE TYPE

If desired, mouse type or other small related elements can be set outside of the primary grid area.

5 UNITS

![](_page_36_Figure_10.jpeg)

Landscape orientation grids are typically 12-columns, with equally generous margins that reflect the golden section.

The type and content area is offcenter, with the largest margin on the left side of the screen/page.

#### Presentation 047

Gutters are typically one unit of measurement when compared to margins.

![](_page_37_Figure_11.jpeg)

5 UNITS

![](_page_37_Picture_13.jpeg)

EXAMPLE

This guide is an excellent example of how we use the presentation grid. Take note

![](_page_37_Picture_5.jpeg)

#### Website 048

In order to maximize compatibility across all devices and to ensure flexibility of layout, the website grid is symmetrical and centered in the browser.

On the desktop version of the grid, there are 12 full columns. The number of columns decrease as the browser window gets smaller, until finally arriving at a single column layout on mobile devices.

Gutter widths and side margins are calculated as a percentage of the user's window size, and vary depending on column quantity. There are no top and bottom margins.

![](_page_38_Picture_5.jpeg)

![](_page_38_Picture_9.jpeg)

![](_page_39_Figure_1.jpeg)

![](_page_40_Picture_1.jpeg)

050

# What our textures stands for

![](_page_40_Picture_6.jpeg)

Accessible. Transformational. Resilient. Connections.

Our textures signifies these brand values.

VISUAL STYLE

051

# What our symbols<br>stands for

![](_page_41_Picture_6.jpeg)

Exploration. Resilience. Encuentro. Our symbol signifies these values.

Much of our graphic elements are inspired by topography, particularly how we interact with and against the earth. These shapes come together to form an imperfect and organic path rendered in a perfect pattern.

052

# Shapes

Drawing inspiration from topography, these original paths can come together in graphic compositions in various ways.

Use this shape as inspiration to create new elements.

Whenever possible, avoid using straight lines shapes in favor of curved lines. We also recommend using the background textures as inspiration for the placement and direction of these paths.

![](_page_42_Figure_6.jpeg)

![](_page_42_Figure_7.jpeg)

## Patterns

These topographic inspired Branded Patterns, aside from the grid, embrace organic textures that compliment mixed medium artwork using neutral brand colors.

The grid is a reminder of the ways people have historically claimed land; this is our opportunity to decolonize the design by bringing awareness to the structure itself. The grid appears partial and fragmented to reveal the ways we have broken free to create our path.

# **Elements**

![](_page_43_Picture_6.jpeg)

![](_page_43_Picture_7.jpeg)

I see nothing. We may sink and settle on the waves. The sea will drum in my ears. The white petals will be darkened with sea water. They will float for a moment and then sink. Rolling over the waves will shoulder me under. Everything falls in a tremendous shower, dissolving me.

054

# Shapes + Patterns

Textures provide depth to a composition when used correctly. When used incorrectly, they distract the eye.

# **FUS10N**

![](_page_44_Picture_6.jpeg)

PAGE ## Social Media

# Brand Collateral 08

PAGE ## Deliverable

PAGE ## Deliverable

From social media to book design, we've created template files for print and production.

In this section, you will find guidelines on using the accompanying template files for standardized brand collateral.

Most of the specific guidelines, instructions, and details are contained within the template files themselves.

Pre-designed layouts, crafted with care.

# **Social Media**

![](_page_46_Picture_2.jpeg)

To continue the visual and conceptual themes of paths and *encuentros*, we recommend using the Instagram carousel to visually guide the viewer through the various artists and artworks of intergalactix.

Post B

Post C

isolation/ contra el

#### **INTERGALACTIX:** against isolation/ contra el Post A : aislamiento

 $\mathbf{r} = \mathbf{r} \cdot \mathbf{r}$ 

![](_page_46_Picture_8.jpeg)

#### Artist Name

Onsectetuer adipiscing<br>elit, sed diam nonummy<br>nibh euismod tincidunt<br>ut laoreet dolore magna<br>aliquam erat volutpat.<br>Ut wisi enim ad minim<br>verain, quis nostrud<br>exercitation<br>ullamcorper suscipit<br>lobortis nisl ut aliquip<br>ve a

![](_page_46_Picture_11.jpeg)

![](_page_46_Picture_12.jpeg)

![](_page_46_Picture_13.jpeg)

![](_page_46_Picture_14.jpeg)

![](_page_46_Picture_15.jpeg)

Los Angeles Contemporary Exhibitions

# **INTERGALACTIX:** against aislamiento

Lorem ipsum dolor sit amet, consectetuer adipiscing elit, sed diam<br>nonummy nibh euismod tincidunt ut  $\bullet$ laoreet dolore magna aliquam erat volutpat. Ut wisi enim ad minim<br>veniam, quis nostrud exerci tation ullamcorper suscipit lobortis nisl ut aliquip ex ea commodo consequat. Duis<br>autem vel eum iriure dolor in hendrerit in vulputate velit esse molestie consequat

vel illum dolore eu feugiat nulla facilisis<br>at vero eros et accumsan et iusto odio<br>dignissim qui blandit praesent luptatum zzril delenit augue duis dolore te feugait<br>nulla facilisi.

Lorem ipsum dolor sit amet, cons ectetuer adipiscing

![](_page_46_Picture_21.jpeg)

![](_page_46_Picture_22.jpeg)

against isolation/ contra el aislamiento

# **Social Media**

#### **INTERGALACTIX:**

![](_page_47_Picture_7.jpeg)

Los Angeles " Contemporary Exhibitions ...

> January 23, 2021 -April 18, 2021

![](_page_47_Picture_10.jpeg)

![](_page_47_Picture_11.jpeg)

# IG Story

To continue the visual and conceptual themes of paths and *encuentros*, we recommend using the Instagram carousel to visually guide the viewer through the various artists and artworks of intergalactix.